## Query Processing: The Basics

Chapter 10

1

2

### External Sorting

- Sorting is used in implementing many relational operations
- Problem:
	- Relations are typically large, do not fit in main memory
	- So cannot use traditional in-memory sorting algorithms

#### • Approach used:

- Combine in-memory sorting with clever techniques aimed at minimizing I/O
- $-$  I/O costs dominate  $\Rightarrow$  cost of sorting algorithm is measured in the number of page transfers

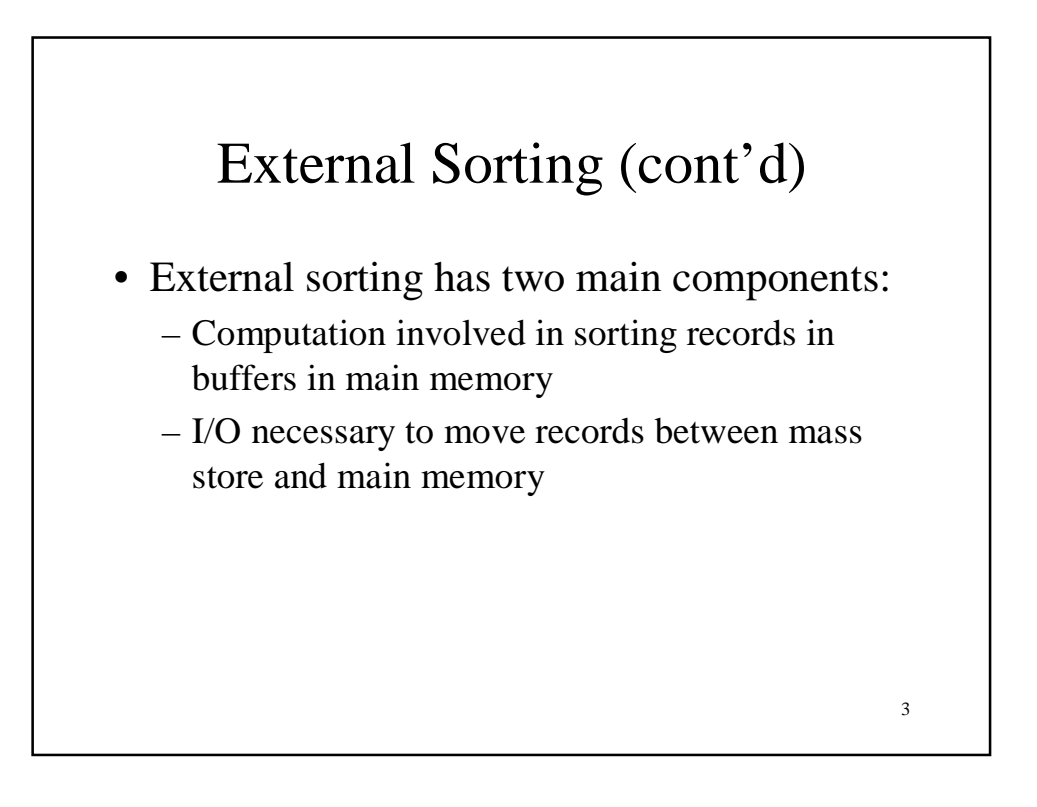

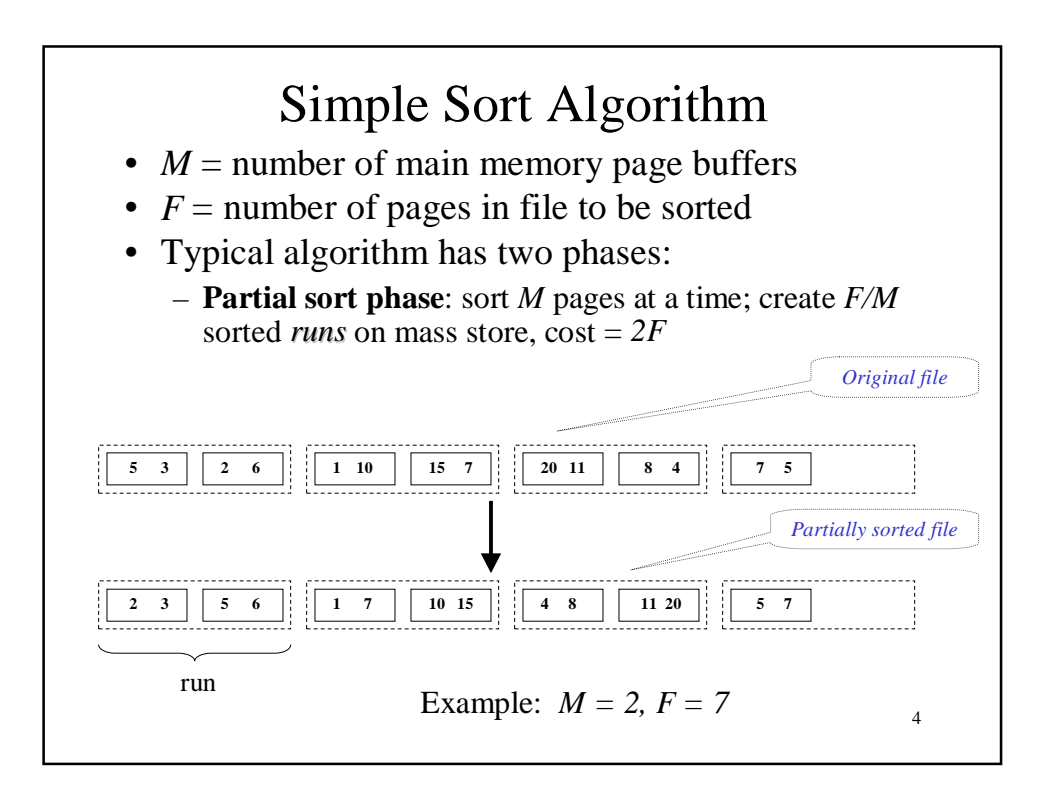

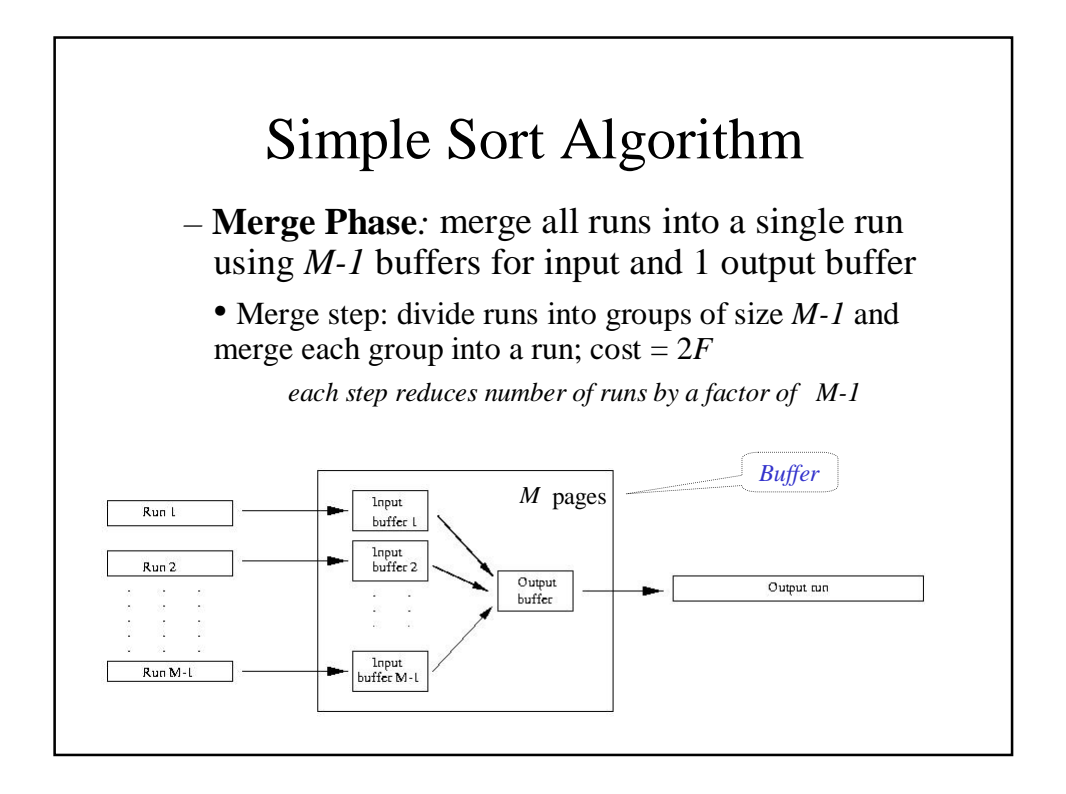

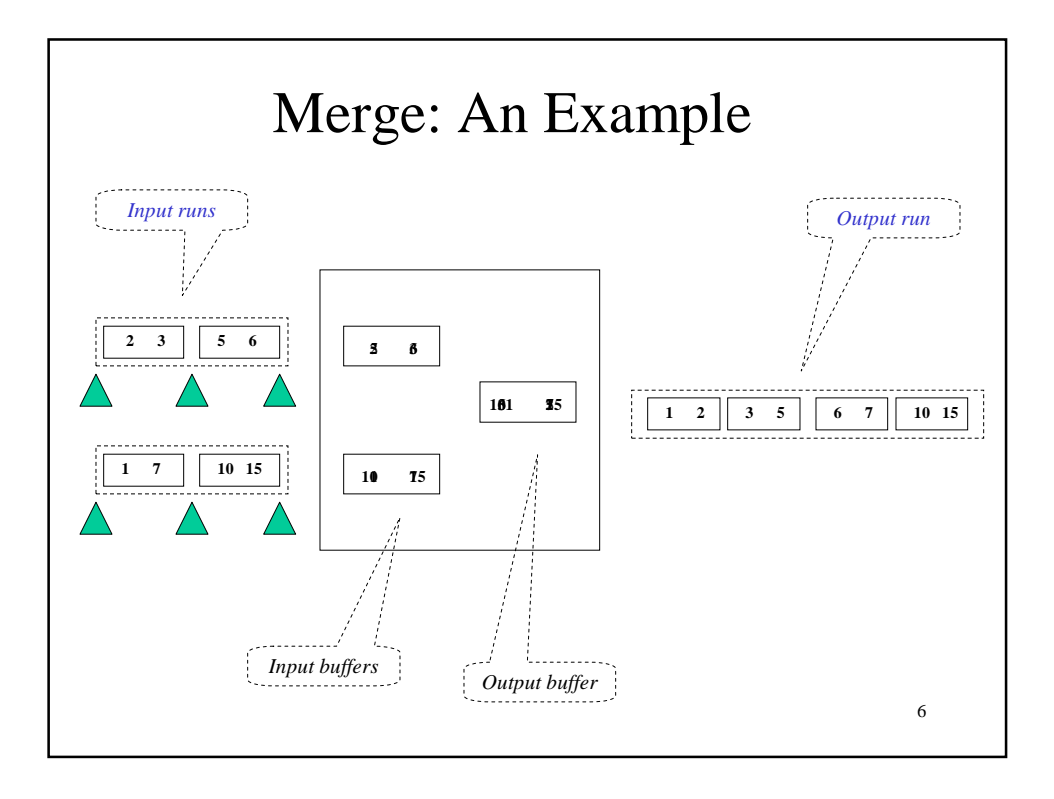

# 7 Simple Sort Algorithm • Cost of merge phase:  $-(F/M)/(M-1)^k$  runs after *k* merge steps  $-|\text{Log}_{M-1}(F/M)|$  merge steps needed to merge an initial set of *F*/*M* sorted runs  $- cost = | 2F \text{Log }_{M-1}(F/M) | \approx 2F(\text{Log }_{M-1}F - I)$ • Total cost = cost of partial sort phase + cost of merge phase  $\approx 2F \text{Log}_{M-I}F$

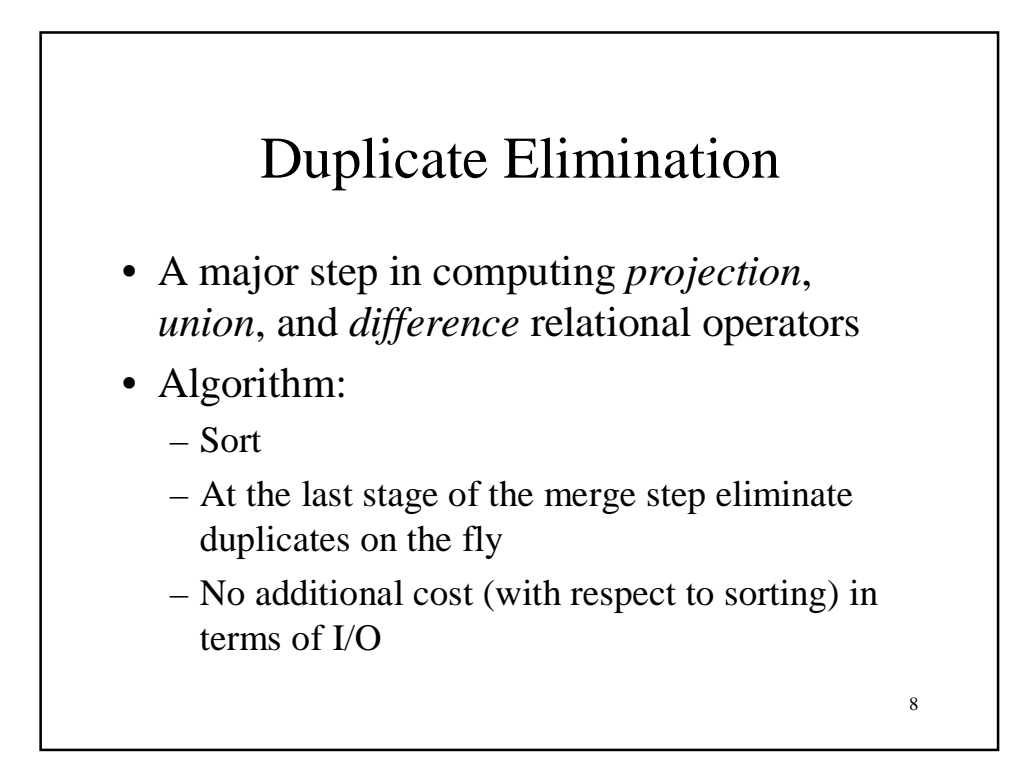

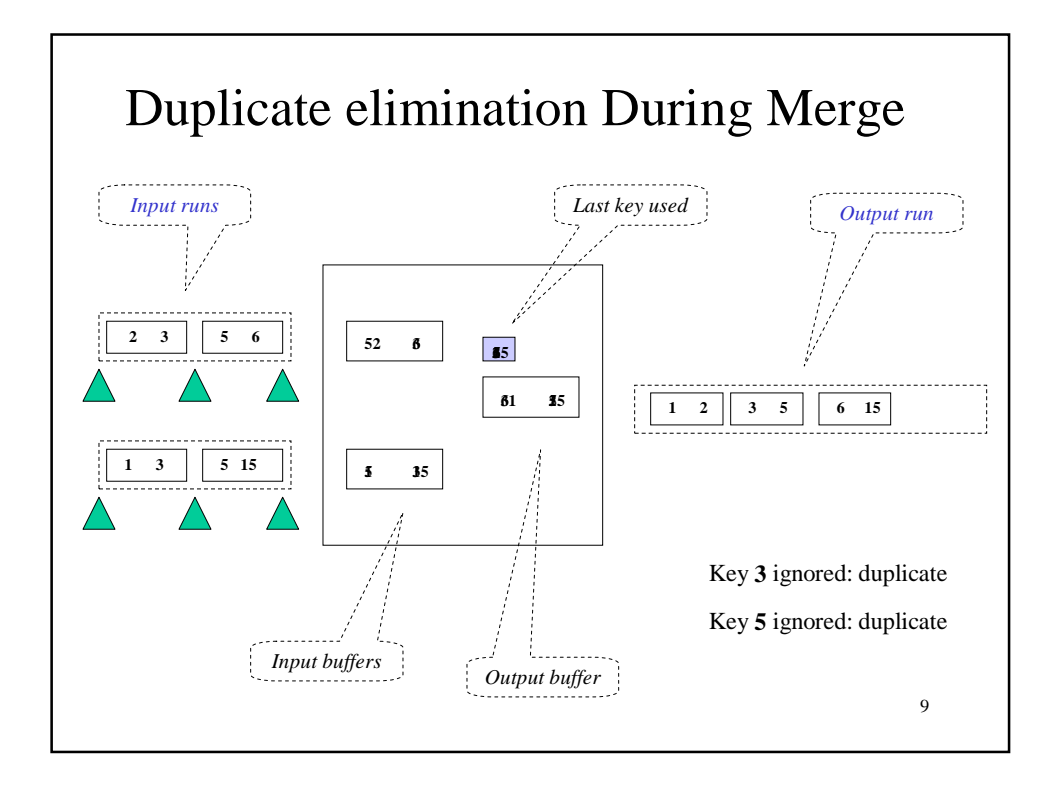

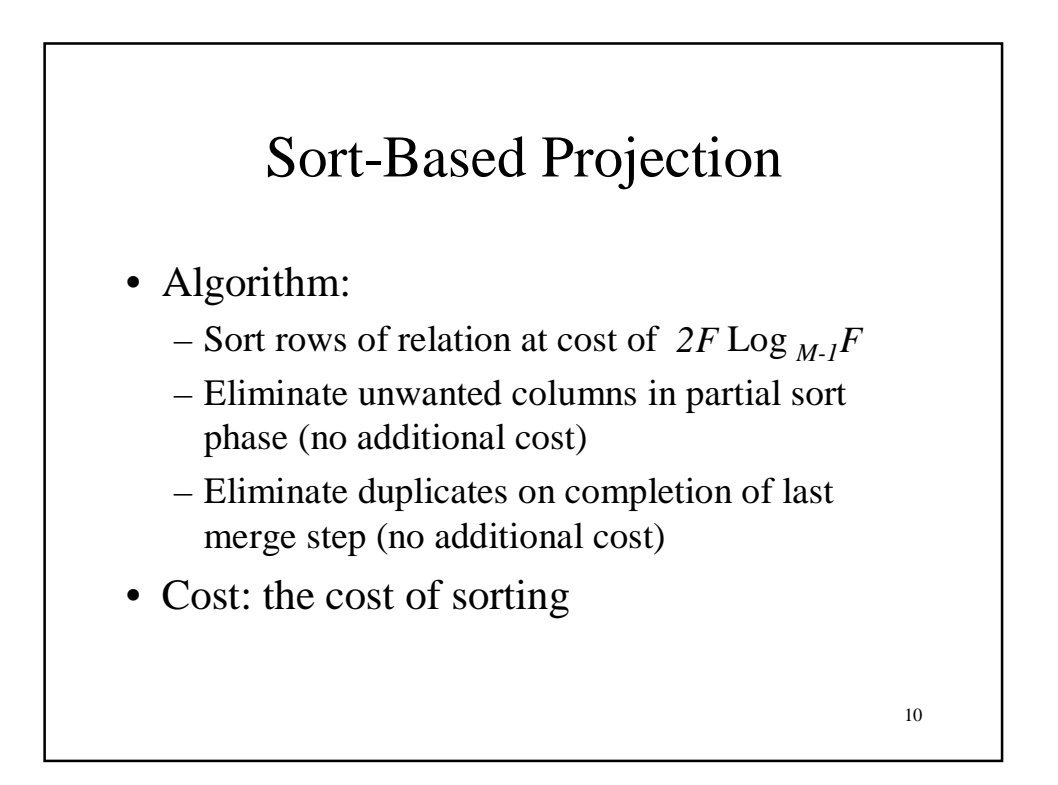

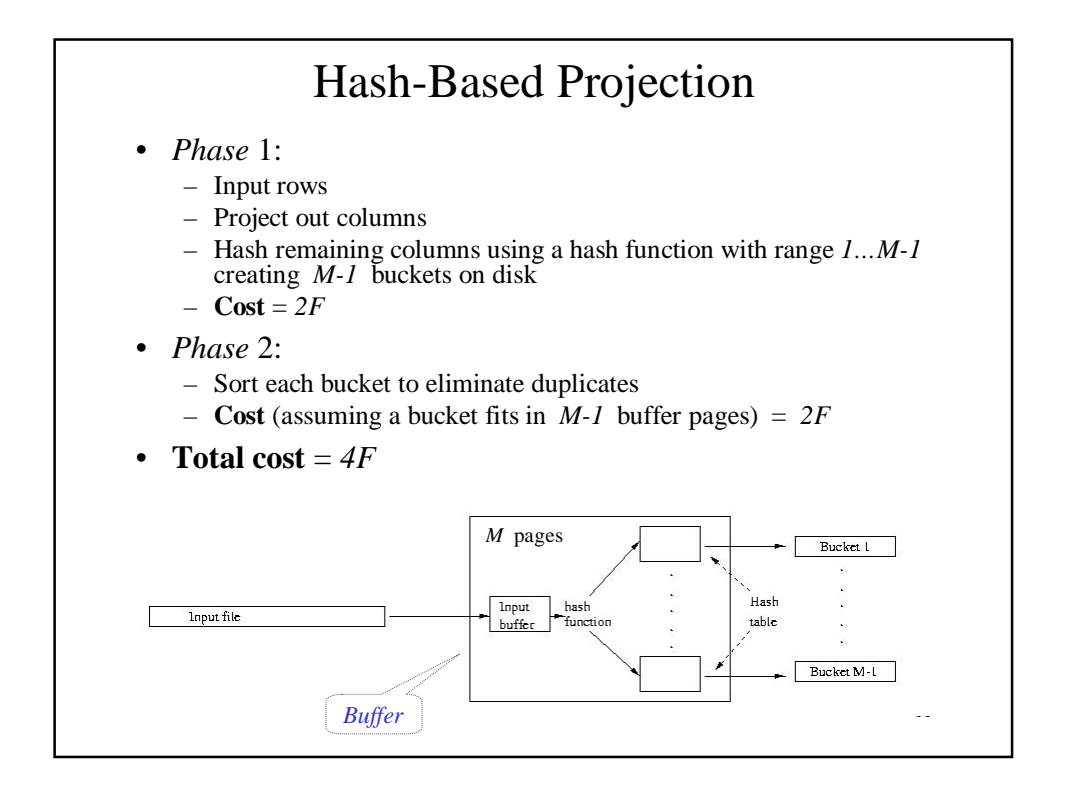

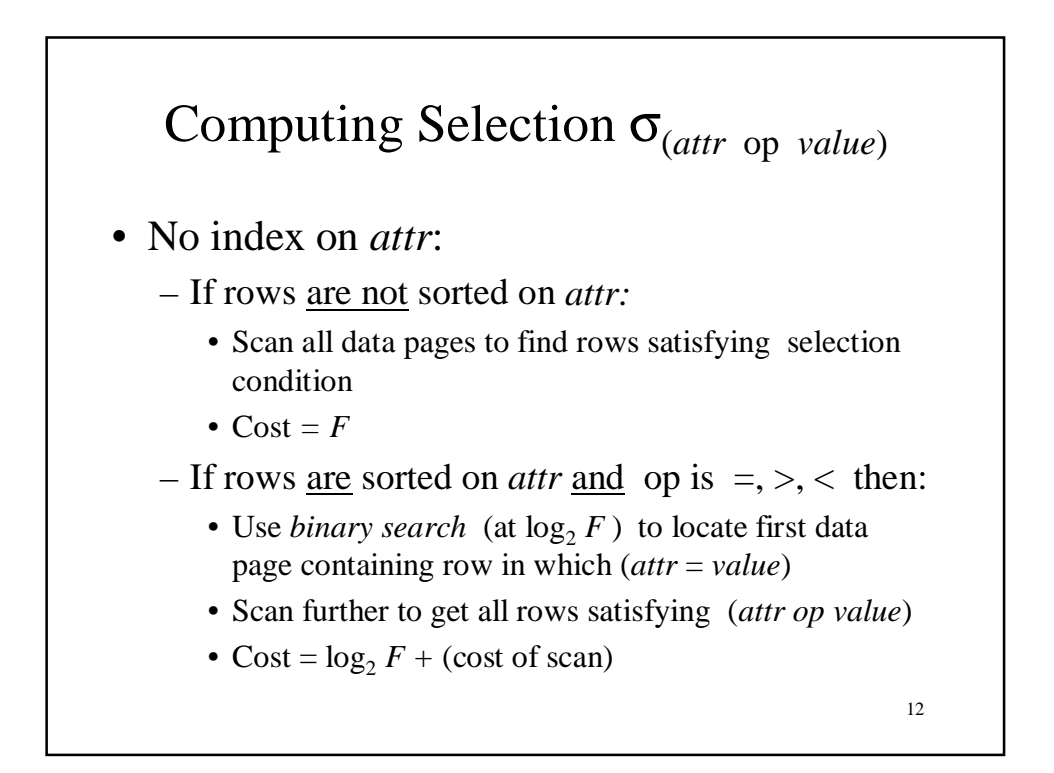

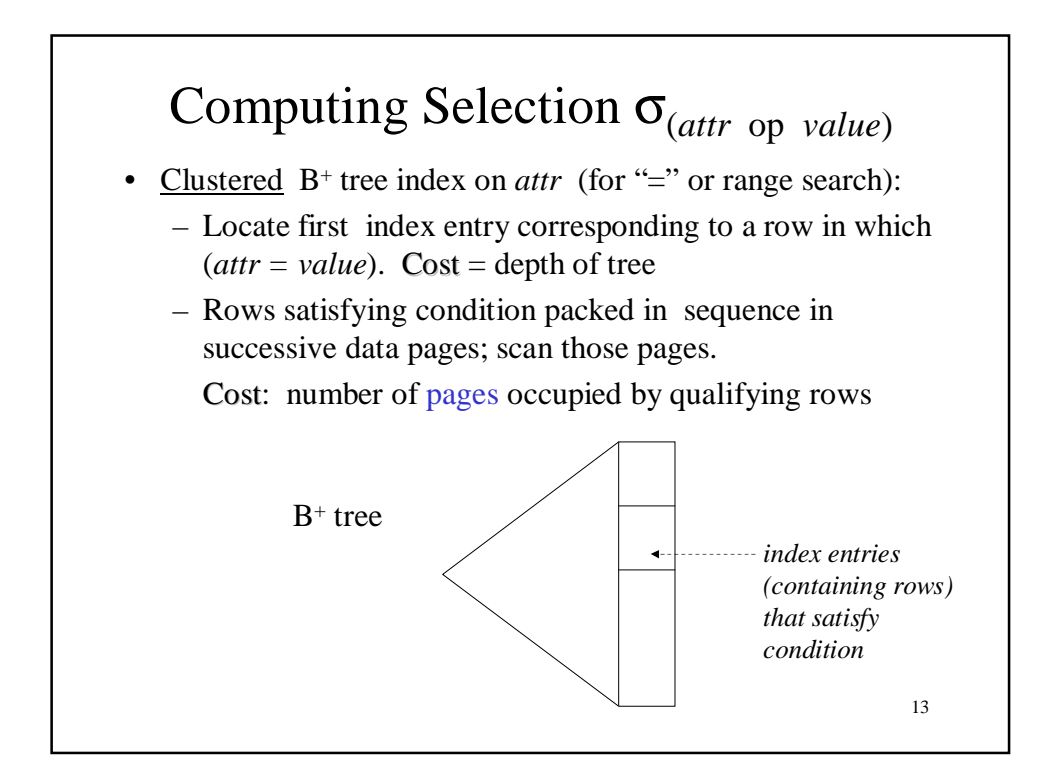

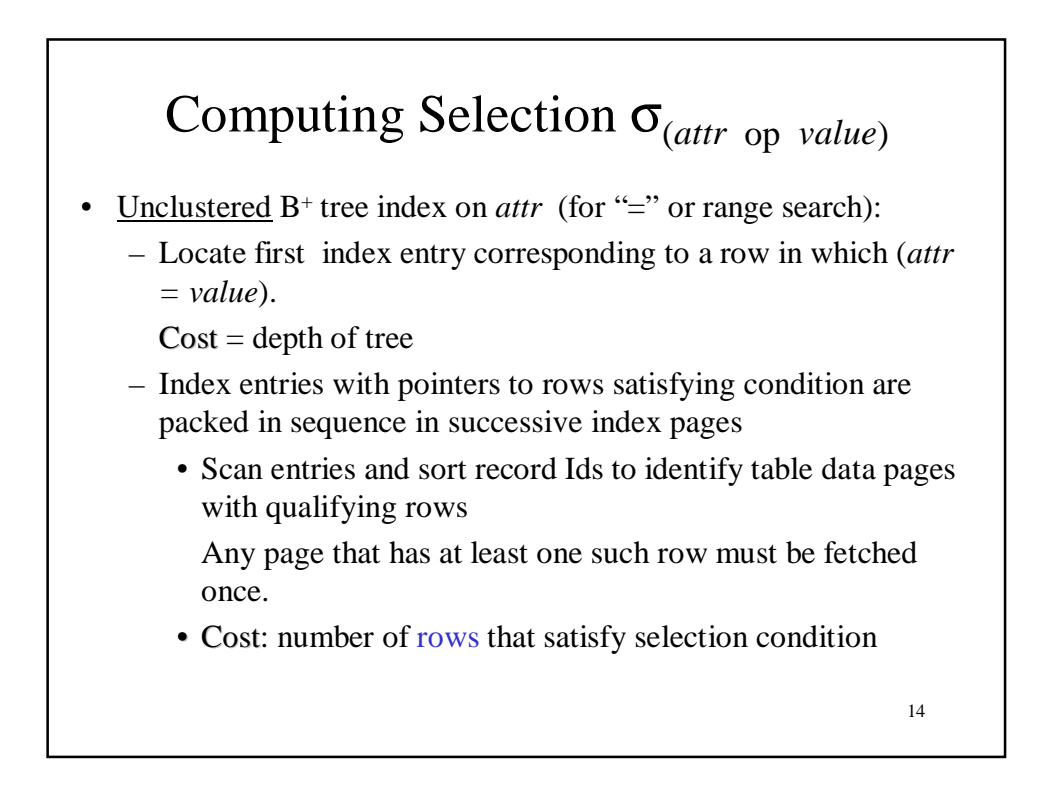

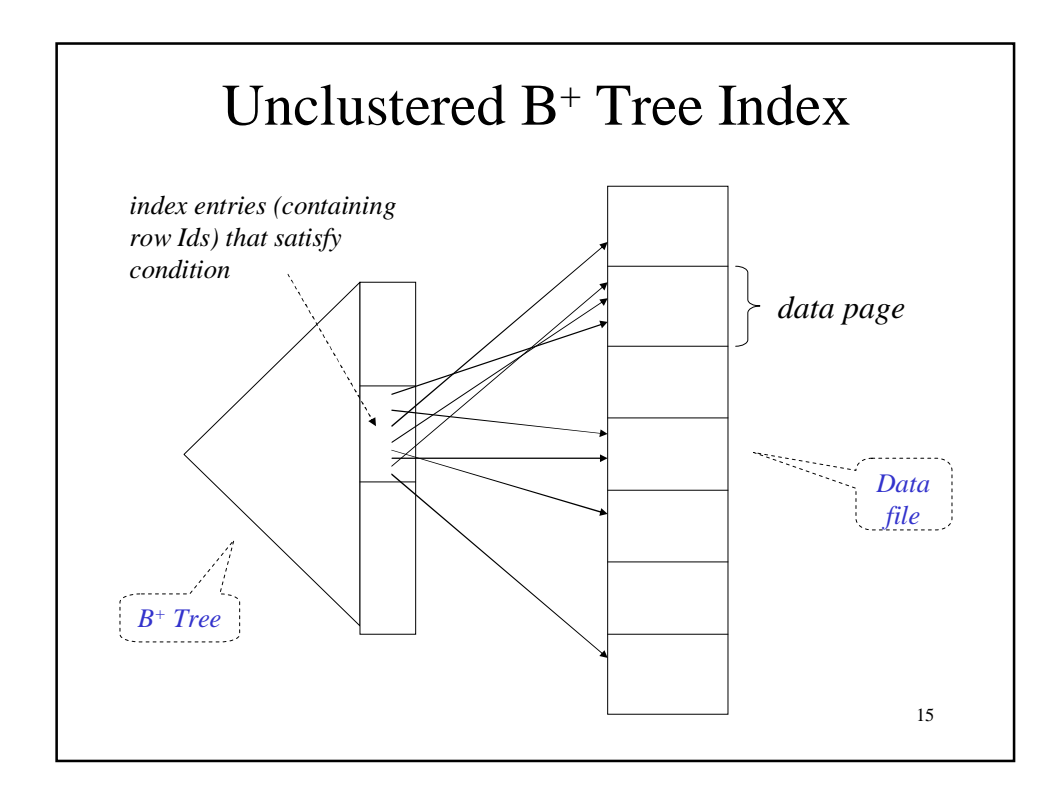

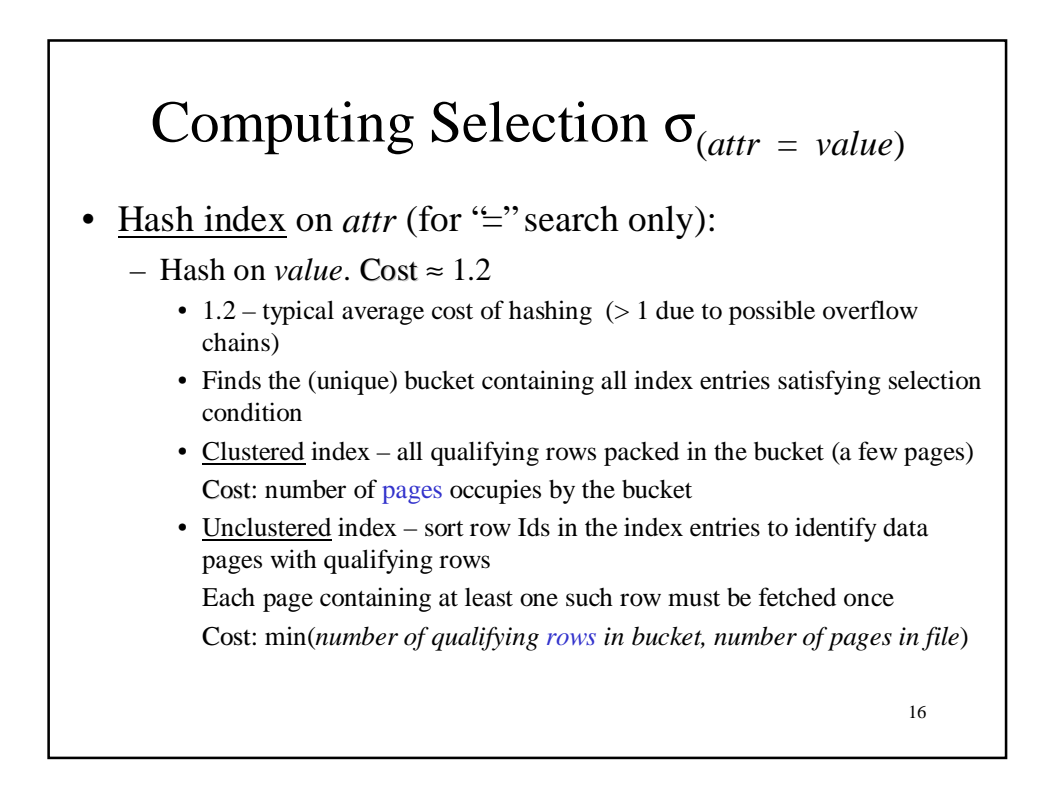

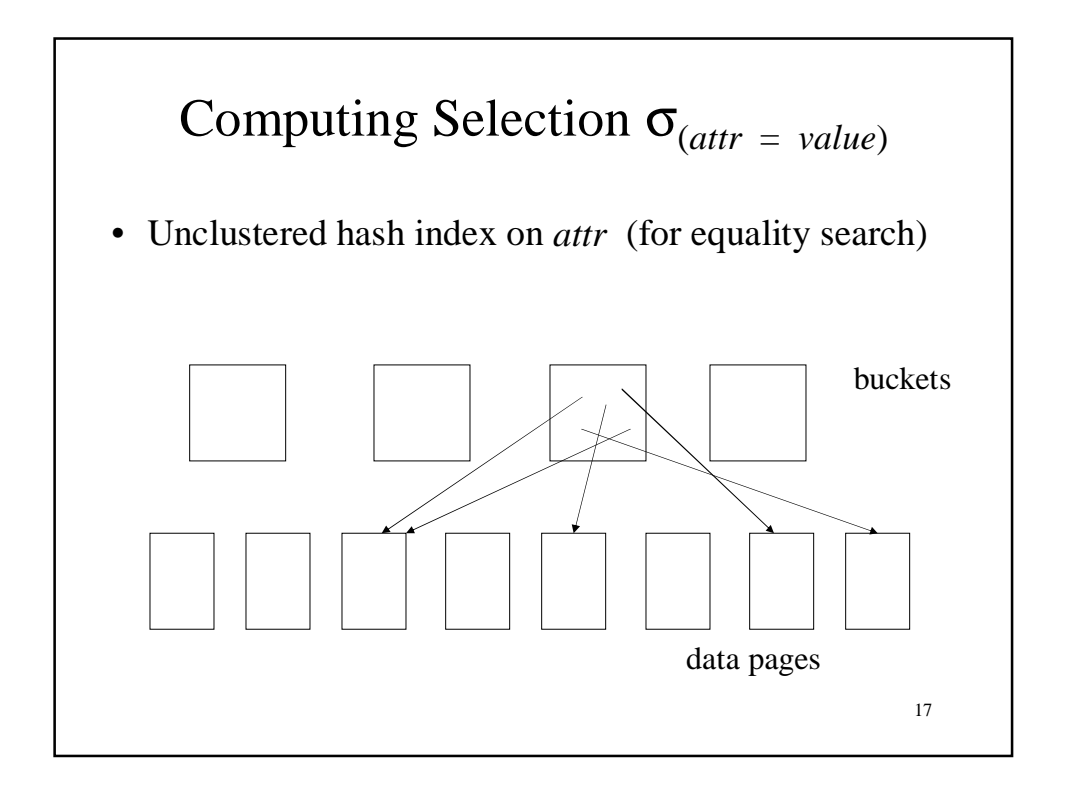

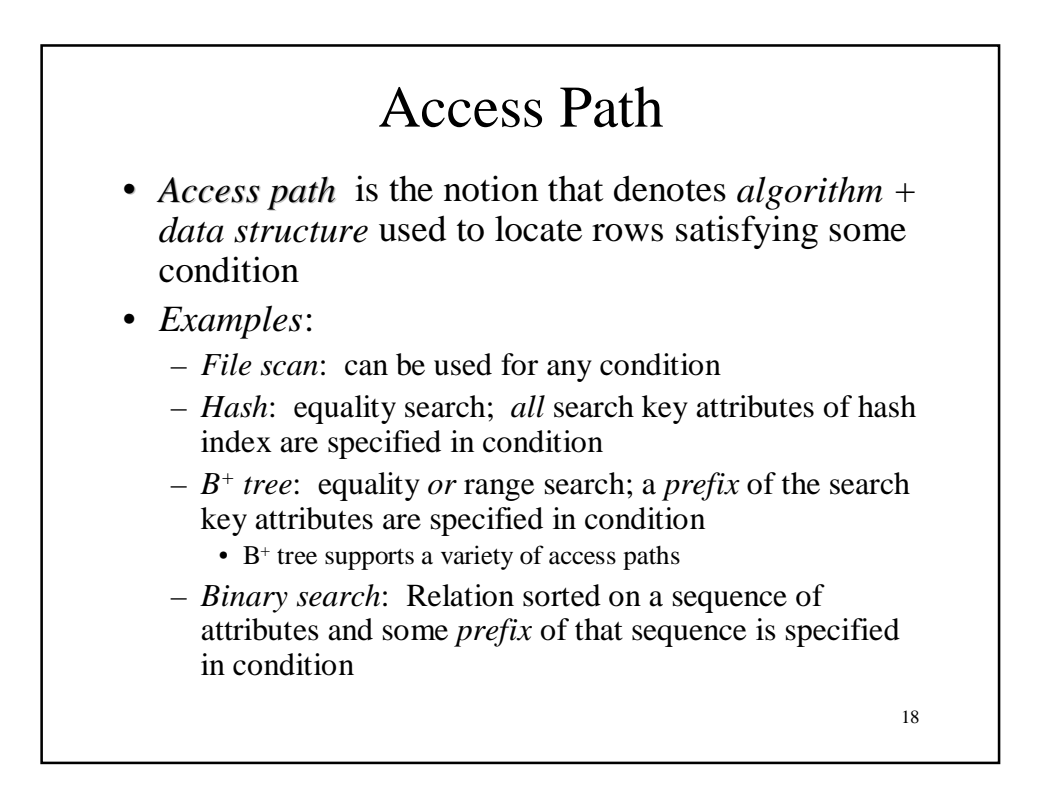

#### Access Paths Supported by  $B^+$  tree

- *Example*: Given a B<sup>+</sup> tree whose search key is the sequence of attributes *a2, a1, a3, a4*
	- $-$  Access path for search  $\sigma_{a1>5}$   $\Delta$   $a_0$   $a_1>3$   $a_2$   $a_3$   $a_4$ <sup> $\cdots$ </sup> $a_n$ *'x'* (*R*)*:* find first entry having  $a2=3$  AND  $a1>5$  AND  $a3=5x'$  and scan leaves from there until entry having  $a2 > 3$  or  $a3 \neq x'$ . Select satisfying entries
	- $-$  Access path for search  $\sigma_{a2=3}$   $_{AND}$   $_{a3>Y}$   $(R)$ : locate first entry having *a2=3* and scan leaves until entry having *a2*>*3*. Select satisfying entries
	- 19  $-$  Access path for search  $\sigma$ <sub>al</sub>,  $\sigma$ <sub>AND  $a3 = 'x'$ </sub> (*R*): Scan of *R*

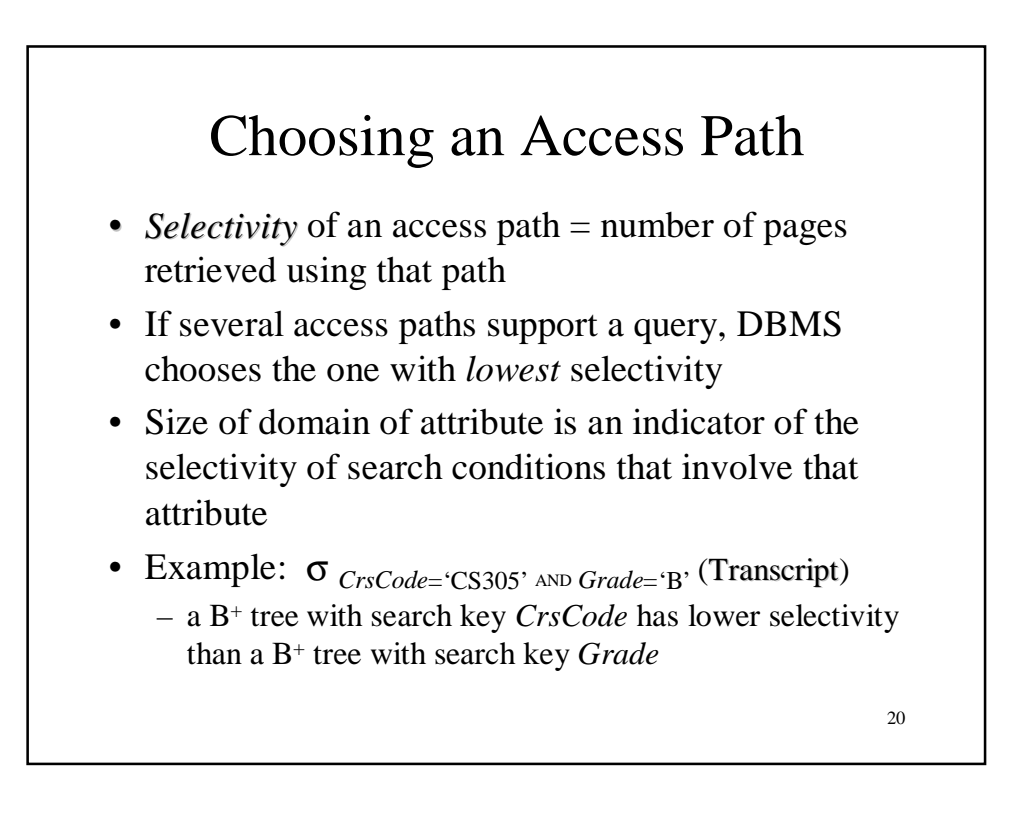

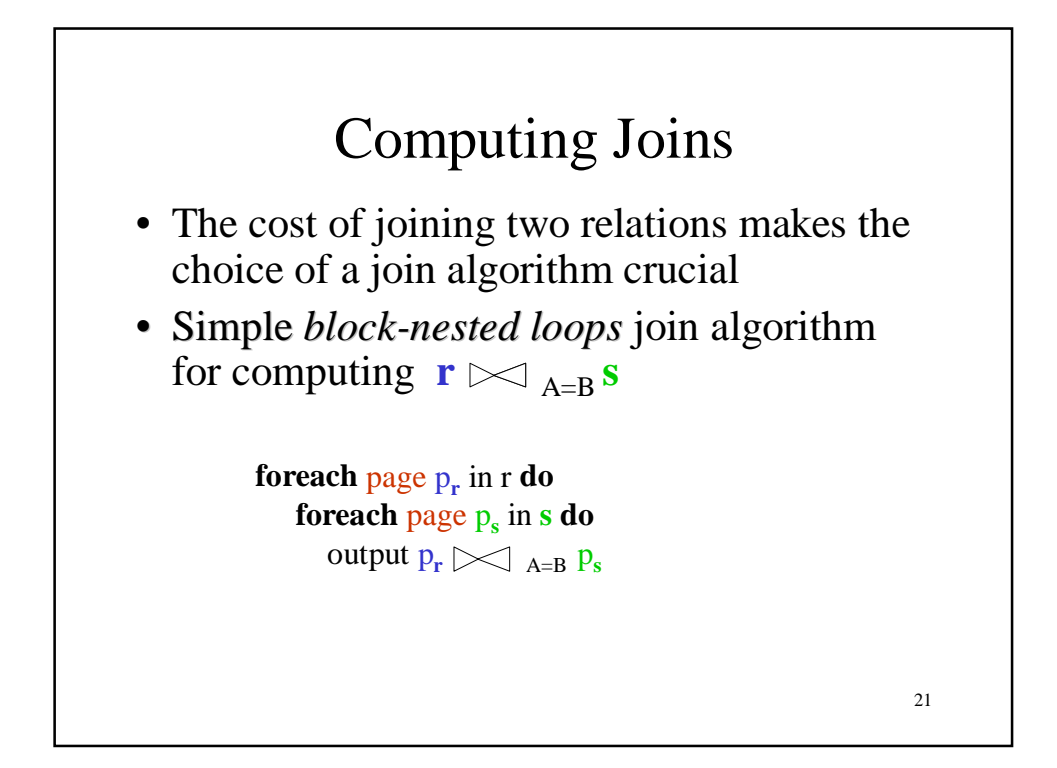

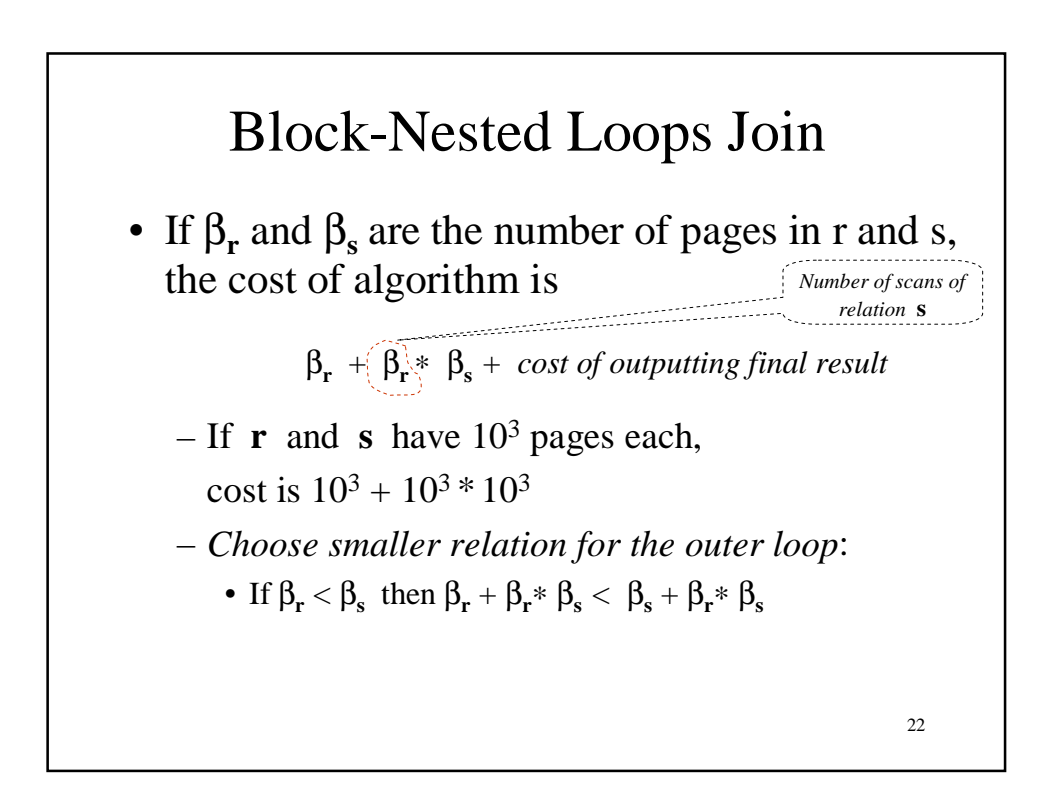

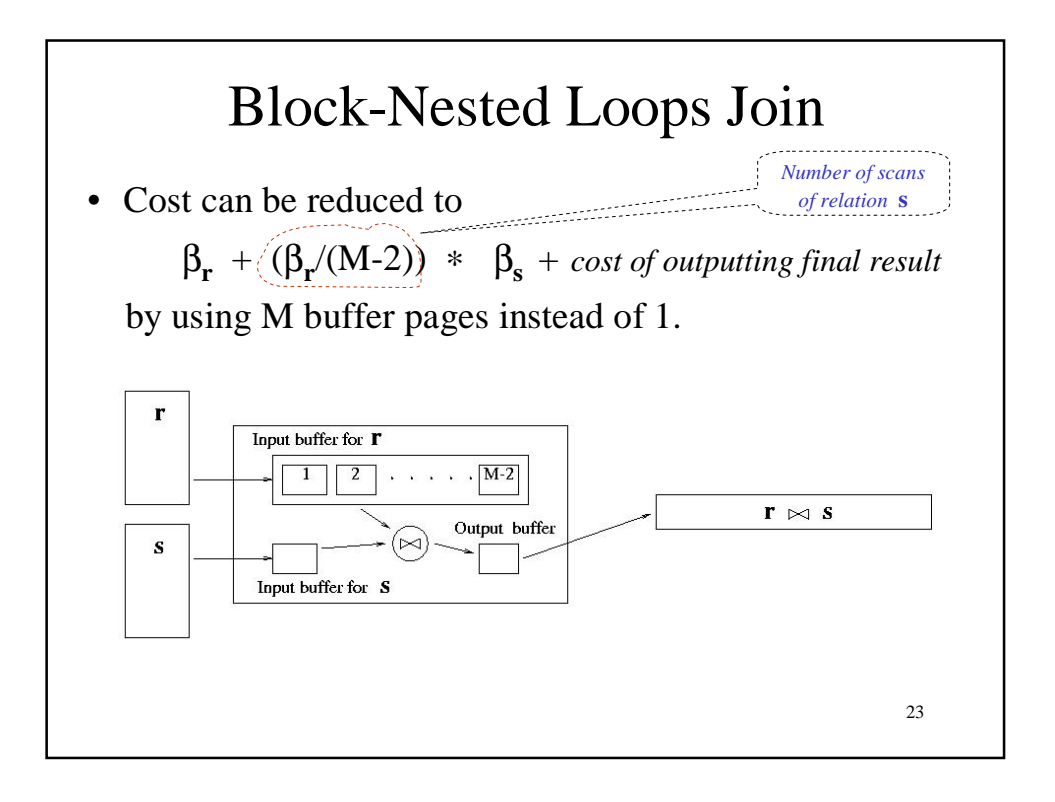

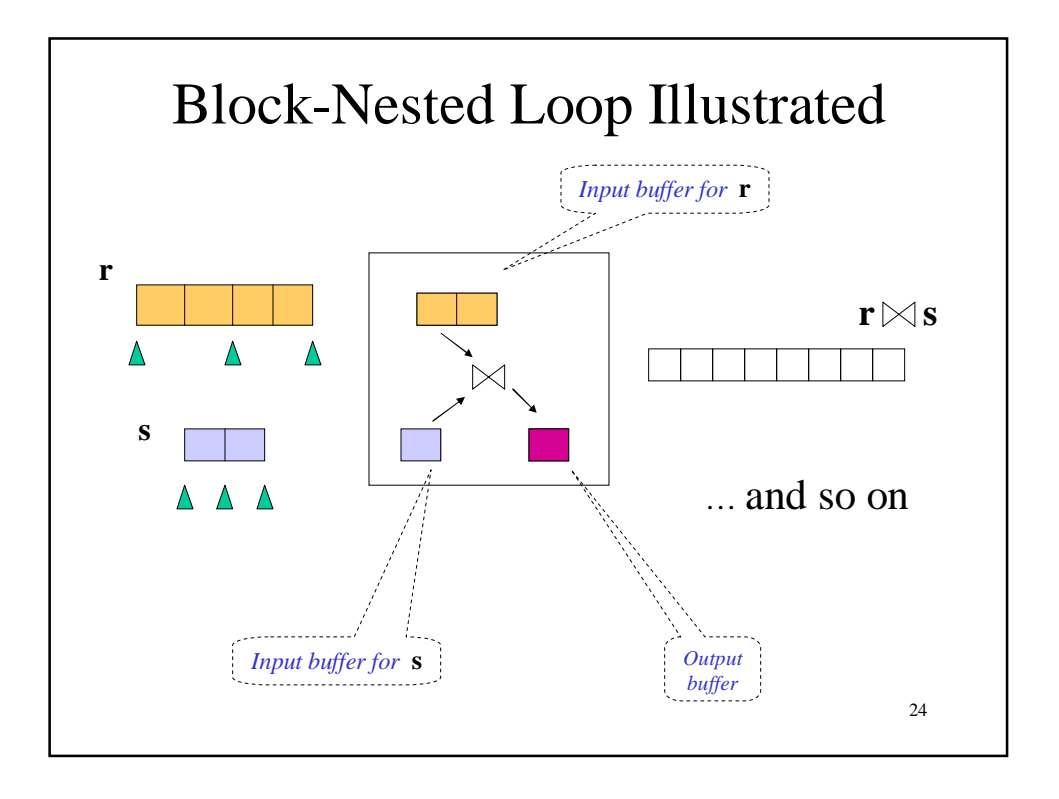

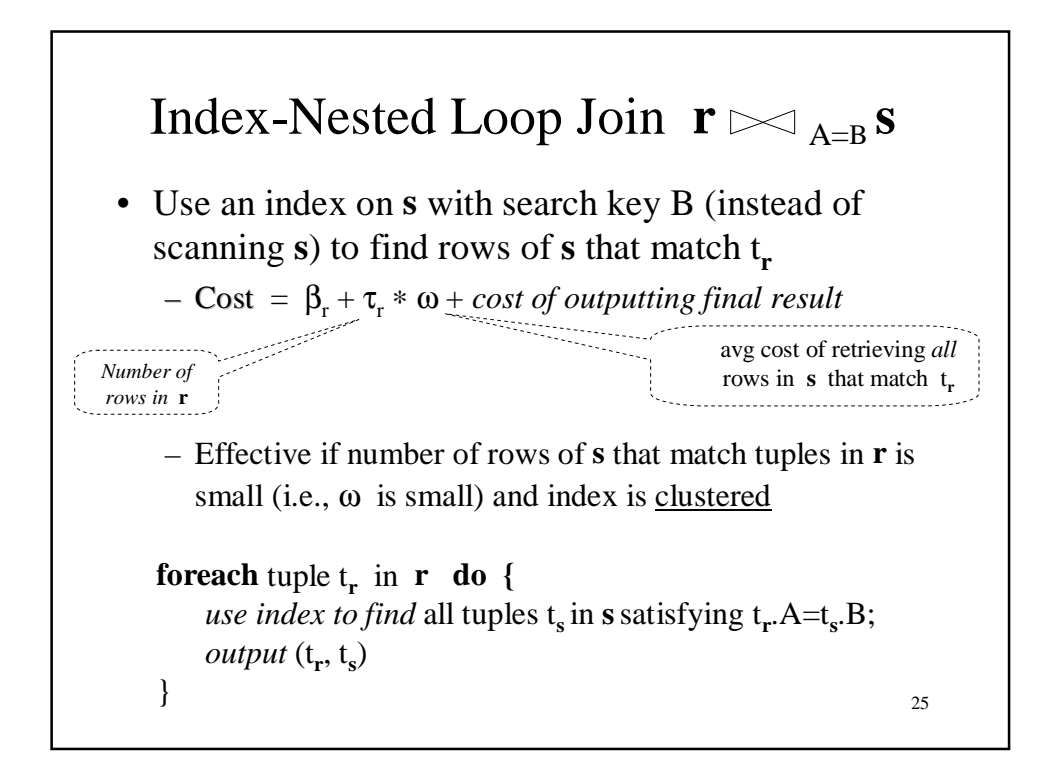

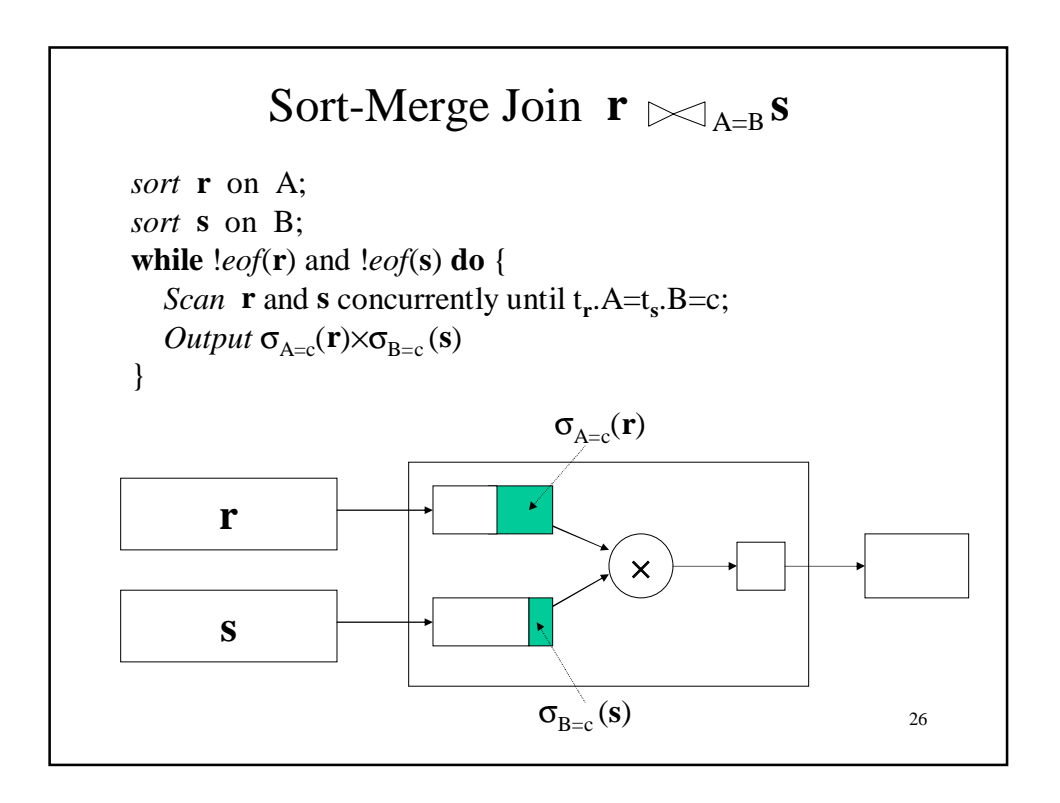

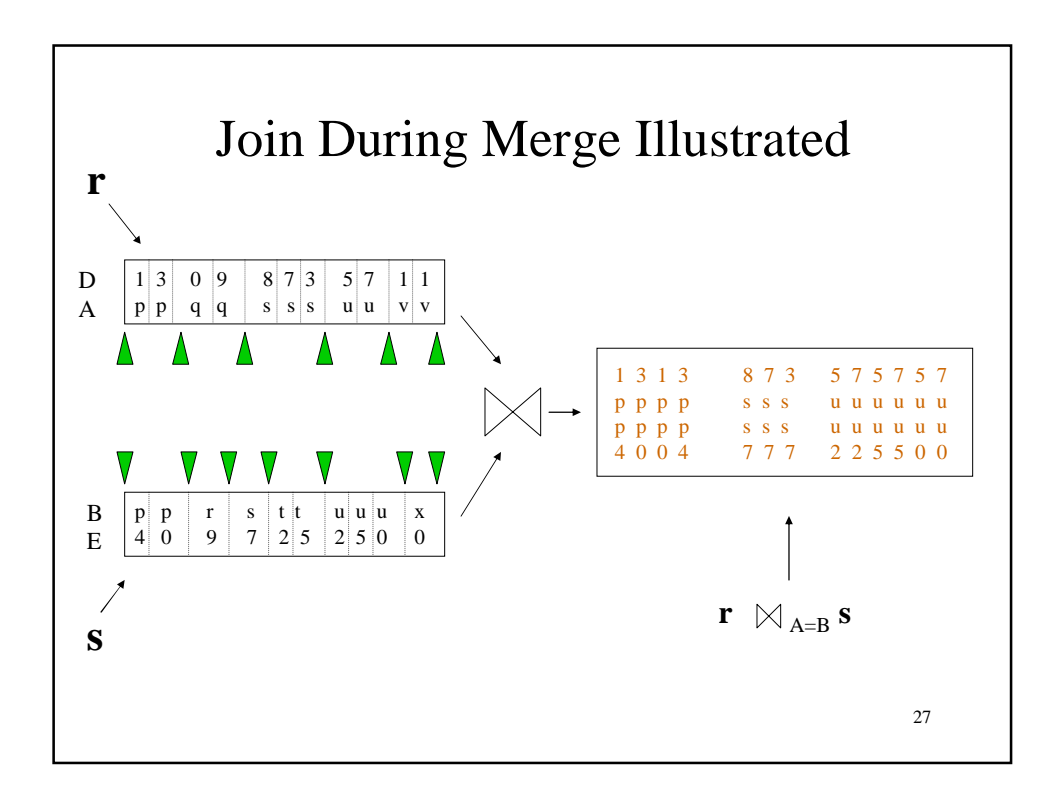

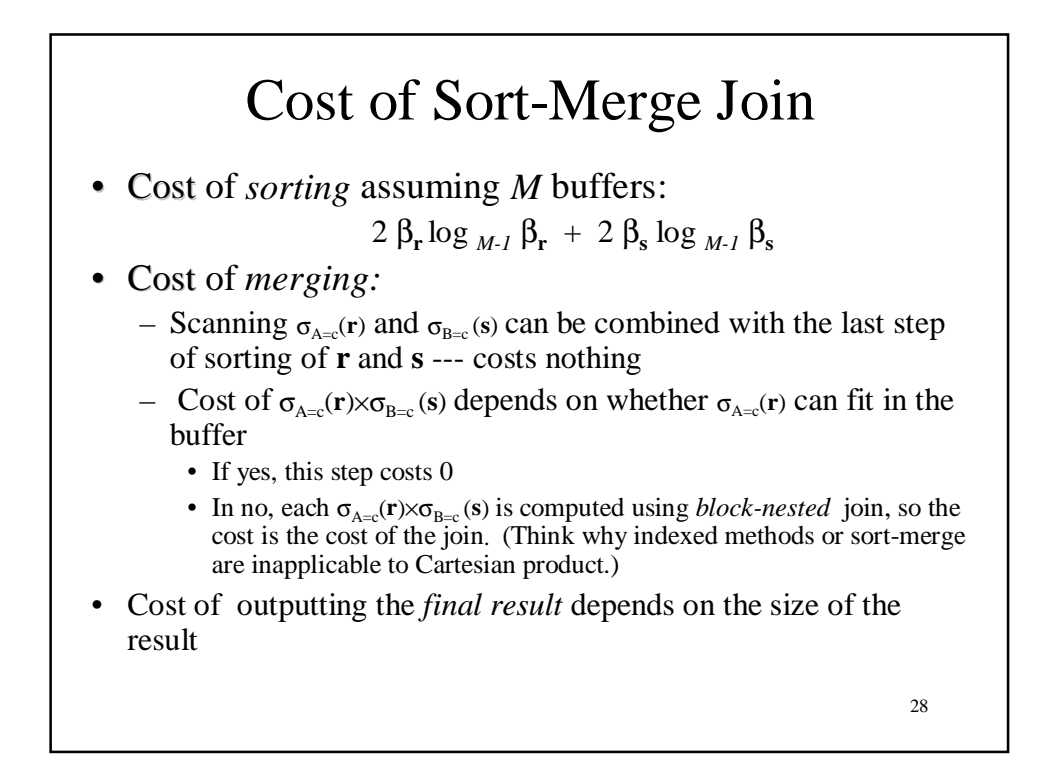

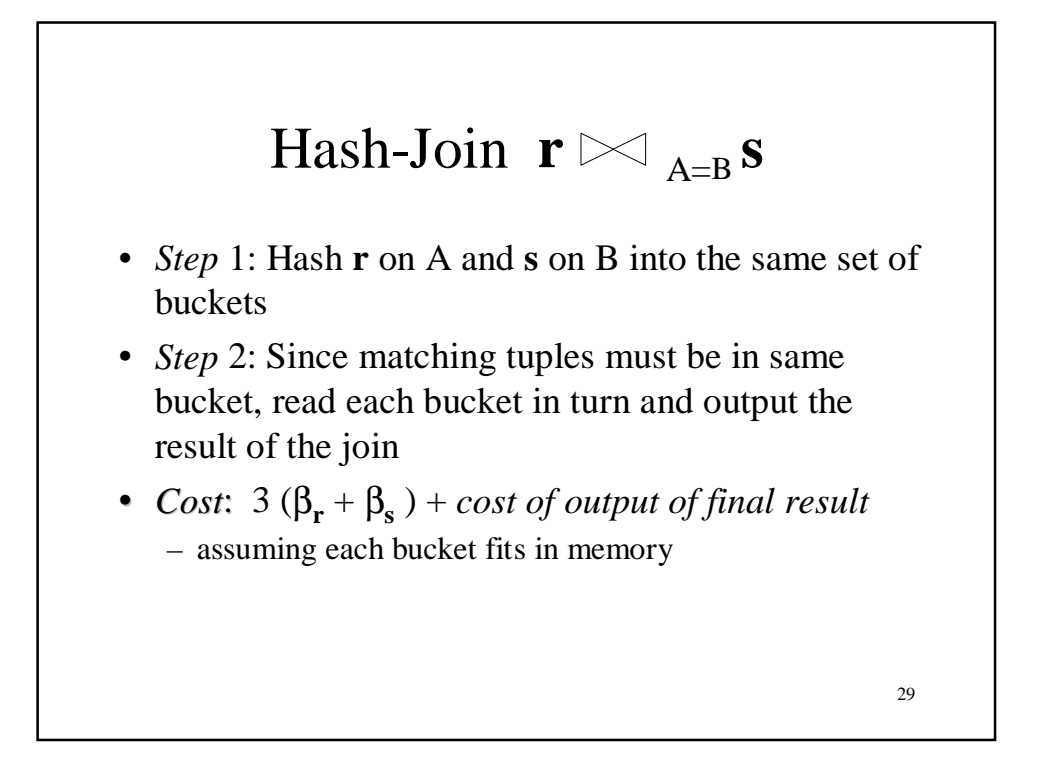

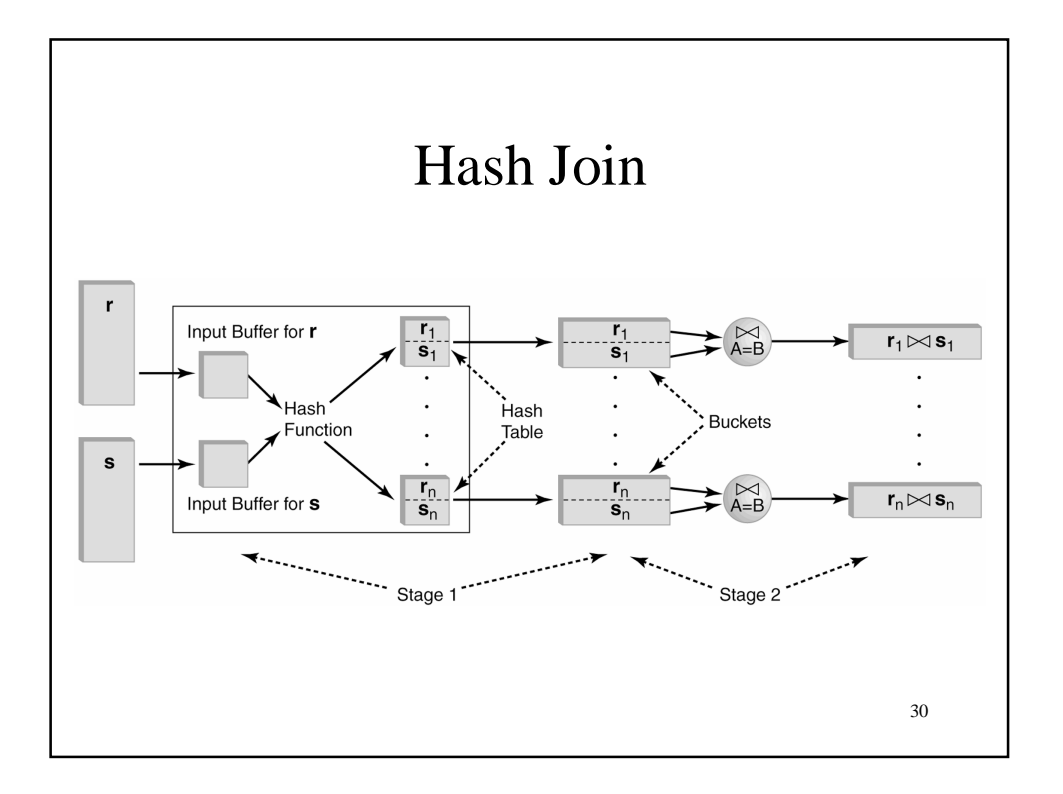

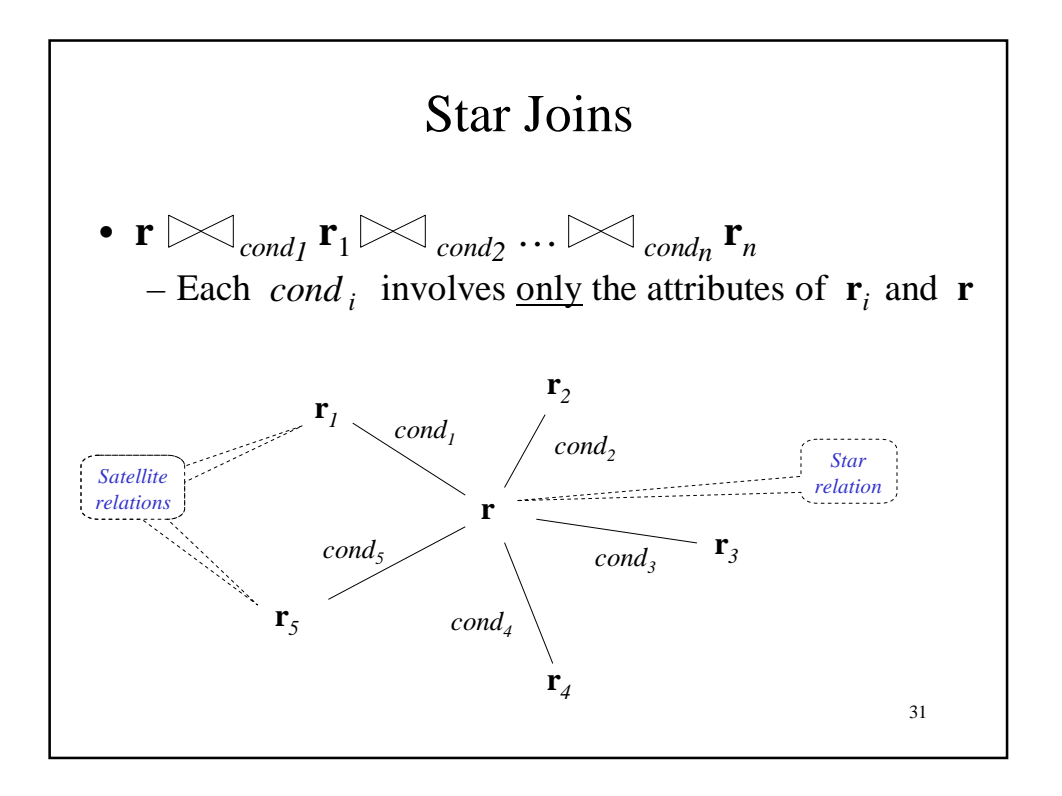

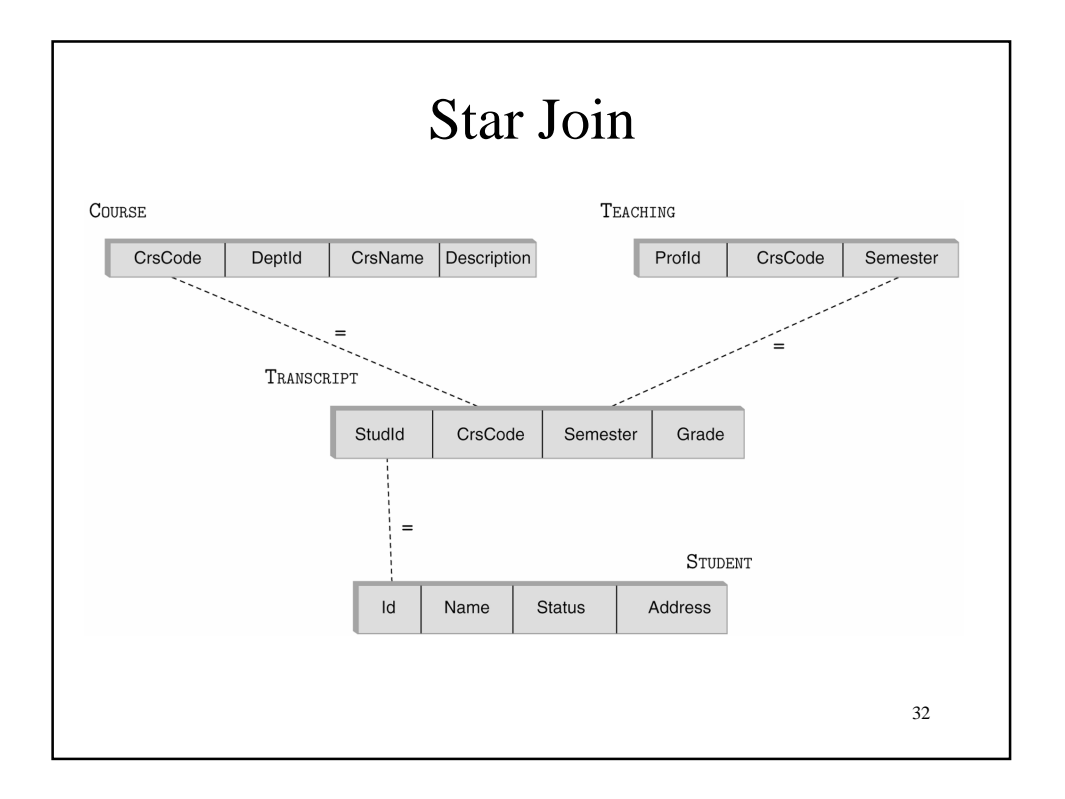

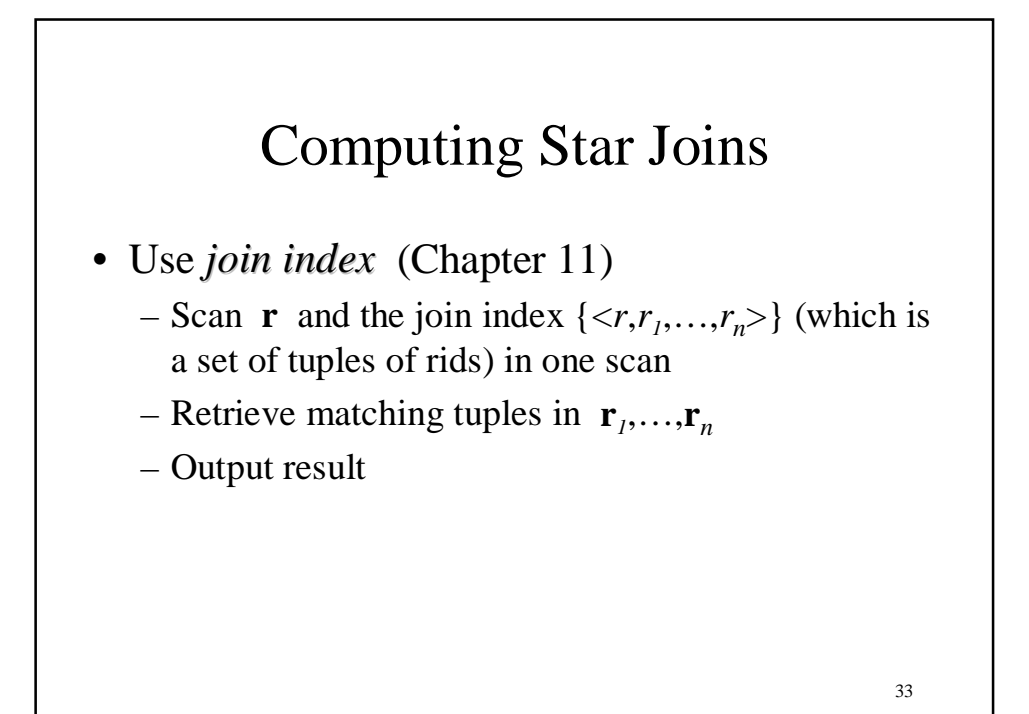

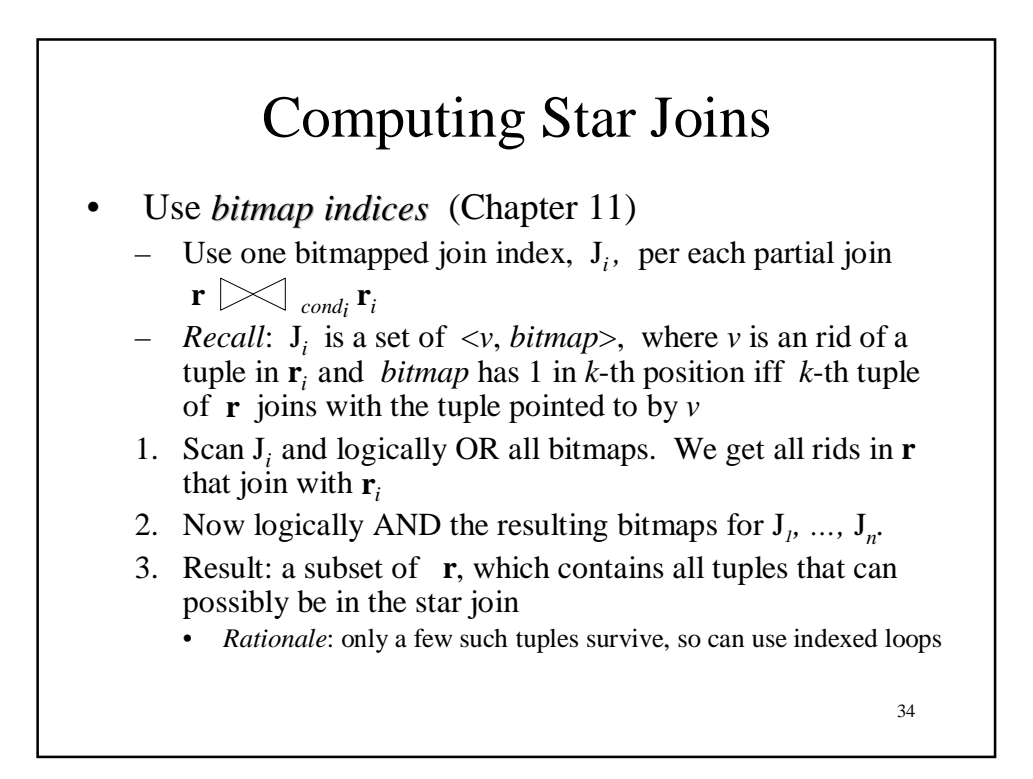

## Choosing Indices

- DBMSs may allow user to specify
	- $-$  Type (hash,  $B^+$  tree) and search key of index
	- Whether or not it should be clustered
- Using information about the frequency and type of queries and size of tables, designer can use cost estimates to choose appropriate indices
- Several commercial systems have tools that suggest indices
	- Simplifies job, but index suggestions must be *verified*

Choosing Indices – Example

• If a frequently executed query that involves selection or a join and has a large result set, use a clustered  $B^+$  tree index

*Example*: Retrieve all rows of Transcript for *StudId*

- If a frequently executed query is an equality search and has a small result set, an unclustered hash index is best
	- Since only one clustered index on a table is possible, choosing unclustered allows a different index to be clustered

*Example*: Retrieve all rows of Transcript for (*StudId*, *CrsCode*)

36

35